# ORACLE

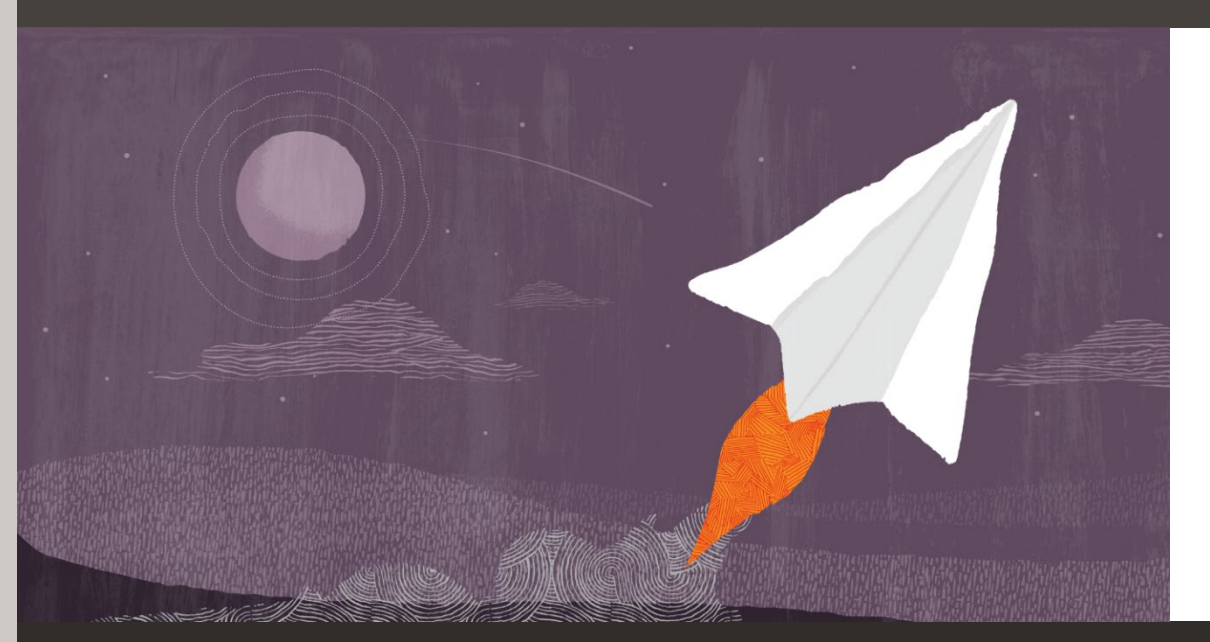

# Database Application Developer Newsletter

Technical news, how-to articles, best practices, and more.

# April 2022 News Highlights

\_\_\_

- Reference architecture for adding location intelligence to your applications
- Latest database app dev best practices and how-to resources
- New OCI DevOps Professional Certification
- How Oracle internal teams are developing apps using Oracle
- Upcoming Oracle CloudWorld

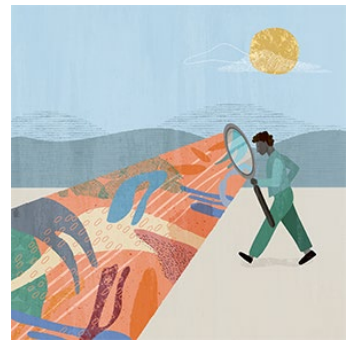

Sharp

# **What's new in database application development**

# Oracle Database and Oracle Autonomous Database

[What's New in Autonomous Database -](https://youtu.be/ZpSB_tMtQ_w) March 2022 (14:24) with Scott Wiesner and Keith Laker Develop XR with Oracle [Ep 3: Computer Vision AI, ML, and](https://blogs.oracle.com/database/post/develop-xr-with-oracle-ep-3-computer-vision-ai-ml-and-metaverse)  [Metaverse](https://blogs.oracle.com/database/post/develop-xr-with-oracle-ep-3-computer-vision-ai-ml-and-metaverse) - Paul Parkinson [Oracle Database 19c Running @Memory Speed](https://blogs.oracle.com/database/post/oracle-database-19c-running-memory-speed) – Maruti Sharma

[Querying Autonomous Database from an Oracle Function \(The Quick, Easy & Completely Secure Way\)](https://blogs.oracle.com/developers/post/querying-autonomous-database-from-an-oracle-function-the-quick-easy-completely-secure-way) – Todd

[Ask Tom: Store and Analyze JSON Data Using the Oracle API for MongoDB and SQL/JSON](https://asktom.oracle.com/pls/apex/asktom.search?oh=17194) (44:07) – Josh Spiegel [Live Lab: Oracle Database API for MongoDB Workshop](https://apexapps.oracle.com/pls/apex/dbpm/r/livelabs/view-workshop?wid=3152)

# SQL and PL/SQL

[Why \(and How\) You Should Manage JSON with SQL](https://thenewstack.io/why-and-how-you-should-manage-json-with-sql/) – Chris Saxon [AskTom: Visualizing SQL Pattern Matching \(MATCH\\_RECOGNIZE\) -](https://asktom.oracle.com/pls/apex/asktom.search?oh=16823) A Beginner's Guide (1:03:03) – Chris Saxon SQL in 60 seconds[: ON vs USING for joins](https://youtu.be/YkUAnb2YwRE) (0:57) [| Window functions ORDER BY](https://youtu.be/PL4vm8a-VmE) (0:54) – Chris Saxon

### Other Languages

[Announcing OML4Py Embedded Python Execution SQL API for Autonomous Database](https://blogs.oracle.com/machinelearning/post/announcing-oml4py-epe-sql-api-for-adb) – Mark Hornick [Getting Started with the OML4Py "Universal" Client](https://blogs.oracle.com/machinelearning/post/getting-started-with-the-oml4py-universal-client) – Sherry LaMonica [Ask Tom: OML feature highlight –](https://asktom.oracle.com/pls/apex/asktom.search?oh=17188) OML4Py Universal Client (28:42) – Sherry LaMonica

### Low-code / APEX

Ask Tom series on APEX 22.1: [Part 1. Sneak Preview of What's New](https://asktom.oracle.com/pls/apex/asktom.search?oh=17184) (1:00:56) - Marc Sewtz [Part 2. What's New](https://asktom.oracle.com/pls/apex/asktom.search?oh=17582) [Part 3. New and Improved Components](https://asktom.oracle.com/pls/apex/asktom.search?oh=17583) May 5, 2022 | [Part 4. UI, PWA and Mobile](https://asktom.oracle.com/pls/apex/asktom.search?oh=17424) May 12, 2022 | Part 5. [Developer Experience](https://asktom.oracle.com/pls/apex/asktom.search?oh=17584) [APEX 21.2: Fine-Tuning Initial Render of Tabs & Cards](https://diveintoapex.com/2022/03/21/21-2-fine-tuning-initial-render-of-tabs-cards/) – Steve Muench [APEX App Creator Spotlight: Christina Moore's Tempest-GEMS tracks dollars,](https://blogs.oracle.com/apex/post/apex-app-creator-christina-moore-tempest-gems)  [data, and docs during disaster](https://blogs.oracle.com/apex/post/apex-app-creator-christina-moore-tempest-gems) - Alex Chan

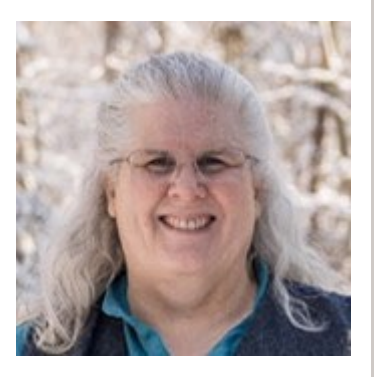

### Machine Learning, Graph, Spatial

[Ask Tom: What's new and what's coming for Oracle Machine Learning](https://asktom.oracle.com/pls/apex/asktom.search?oh=17401) (46:17) – Mark Hornick [Top 5 Architectures for Enterprise Machine Learning with Oracle Database](https://blogs.oracle.com/machinelearning/post/top-5-architectures-for-enterprise-ml-with-odb) – Mark Hornick [Real Time Association Rules Recommendation Engine](https://blogs.oracle.com/machinelearning/post/real-time-association-rules-recommendation-engine) – Denny Wong [Graphs Simplify Software Development](https://blogs.oracle.com/database/post/graphs-simplify-software-development) – Neelima Tadikonda

Image TBD

# **New reference architecture: Build a geospatial platform on Autonomous Database**

With the spatial features of Oracle Autonomous Database, you can incorporate location intelligence into your business processes and applications. The [new reference architecture](https://docs.oracle.com/en/solutions/geospatial-platform-adw/#GUID-38582C64-02BB-429E-AEEC-C31CBD342D67) focuses on the use case of adding location intelligence to a data mart or data warehouse through native spatial data management, self-service spatial analysis, and low-code application development.

 You will use Oracle Autonomous Database for analytics and warehousing (ADW) along with Oracle Spatial Studio and Oracle Application Express (APEX) – both are no-cost features of Oracle Autonomous Database - for low-code spatial data preparation, analysis, visualization, and application development. The code required to deploy this reference

architecture is available in GitHub. You can deploy this pattern to Oracle Cloud either using automated provisioning or using downloadable code.

# [Explore the reference architecture](https://docs.oracle.com/en/solutions/geospatial-platform-adw/#GUID-38582C64-02BB-429E-AEEC-C31CBD342D67)

# **April Quiz**

# **Question**

Once you have created an Oracle Database user, what privilege allows a user to authenticate? More than once answer may be correct. Possible answers:

- 1. DBA
- 2. RESOURCE
- 3. CONNECT
- 4. CREATE SESSION
- 5. CREATE DATABASE

Continue reading this newsletter to find the correct answers!

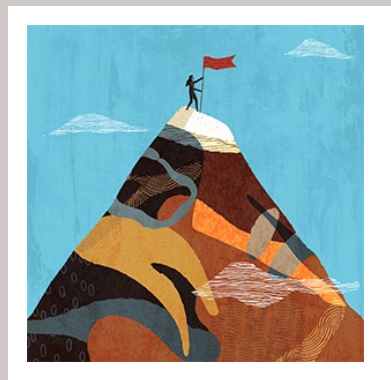

# **Thought-provoking success story**

#### Systêxtil improves [customer](https://www.oracle.com/customers/systextil/) service with OCI and APEX

Systêxtil offers enterprise resource planning (ERP) solutions tailored to the needs of the Brazilian textile industry, and the company recently migrated to OCI. By switching from Java to Oracle APEX for app dev, Systêxtil achieved a 7X increase in development speed through elimination of manual coding.

# **Oracle developing apps using Oracle**

See use cases on how Oracle internal teams solved real business and technology challenges by using Autonomous Database while developing internal applications and cloud services. This month's challenge: How can you build and operate an application with 10,000+ database instances?

Solution: When developing an application, development teams tend to choose an approach of using as few databases as possible. This approach cuts down on administration costs, so you can spend more time on the applications themselves and not database management. Instead, these three public Oracle services chose to use many more database instances by using Autonomous Database that reduced or eliminated those incremental administration overhead:

[OCI Application Performance Monitoring uses 500+ database instances](https://www.oracle.com/customers/oracle-application-performance-monitoring/)  OCI Operations Insights uses 1,000+ database instances [Oracle Integration uses 10,000+ database instances](https://www.oracle.com/customers/oracle-integration-and-autonomous-database/) 

# **Upcoming events | event recaps**

### Oracle CloudWorld | October 16–20, 2022, Las Vegas, NV

Mark your calendar and plan on joining us in Las Vegas, NV. You can explore the latest technical innovation as well as get product demos, advanced best practices, training, and insights from Oracle experts. **Subscribe** to get the latest news about event registration, keynote speakers, sessions, and more. [Subscribe for updates](https://www.oracle.com/cloudworld/) 

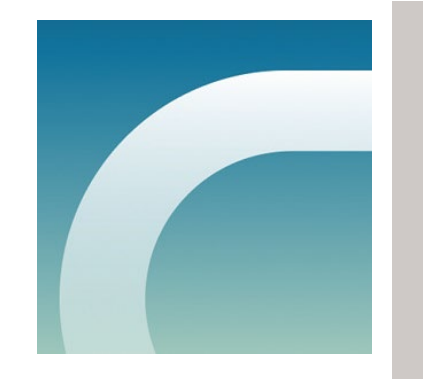

### Oracle Database World – Session replays and upcoming JAPAC date

We hope those of you in Americas and EMEA enjoyed the event and got practical and technical knowledge on app dev through sessions and labs. Session replays for the America and EMEA dates are now available at the [event site.](https://www.oracle.com/database/database-world/) We also look forward to seeing you in Asia-Pacific and Japan on June 8, 2022!

# [Watch event replays](https://www.oracle.com/database/database-world/)

### JavaOne at Oracle CloudWorld | October 16–20, 2022, Las Vegas, NV

Get the latest on Java innovations through expert-led technical sessions, hands-on labs, tutorials, and birds-of-afeather sessions. You can choose from dozens of topics, including Java language, Java platform, database, cloud native development, DevOps, microservices, AI and machine learning, security, application management, and more. **[Get JavaOne updates](https://www.oracle.com/cloudworld/javaone/)**

### Session replays now available: Pi Day 2022

Meeting you at our inaugural Pi Day was such a pleasure. Check out th[e event recap page](https://developer.oracle.com/piday/) to watch some of your favorite sessions again.

### Session replays and digital badge now available: Java Innovations 2022

Did you missed the event, or want to watch the sessions again? Replays of technical sessions, demos, panels, and Q&A with experts are now available [on demand.](https://developer.oracle.com/developer-live/java-innovations-mar-2022/) Get your Oracle Developer Live digital badge by just attending the sessions and taking a short quiz.

# **Technology announcements**

# **[Announcing new OCI DevOps Professional Certification](https://blogs.oracle.com/oracleuniversity/post/oci-devops-professional-certification?msgid=home-itk-learning-opp-oci-devops-certification-mar2022)**

New certification is now out for all developers and DevOps professionals who are interested in learning more about using OCI to build cloud native applications and migrate existing applications.

# … And the correct answers to the March quiz are:

Choices 1, 3, and 4. For further explanations, visit th[e quiz](https://devgym.oracle.com/pls/apex/f?p=ORA_DEV_GYM:89:::NO:89:P89_QUESTION_ID,P89_CLASS_ID,P89_WORKOUT_ID:35987) page (requires Oracle login). For more quizzes, visit the [Oracle](https://devgym.oracle.com/) Dev Gym.

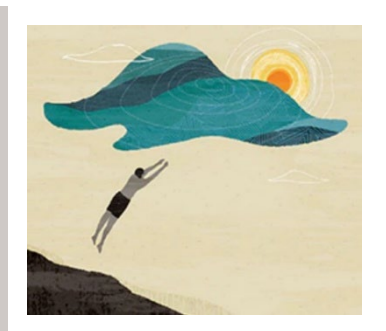

# **Get your hands dirty… for free!**

Get hands-on experience on hundreds of Oracle solutions 24x7, for free o[n Oracle LiveLabs.](https://apexapps.oracle.com/pls/apex/dbpm/r/livelabs/home)

Learn, Write, and share SQL at a free interactiv[e Oracle Live SQL](https://livesql.oracle.com/) site, built with Oracle APEX running on Oracle Database.

Build your Oracle technology muscles at the [Oracle Dev Gym](https://devgym.oracle.com/) by taking workouts, quizzes and even entire classes on SQL, PL/SQL, database design, logic and more.

# **Useful links to keep your skills sharp**

Blogs: Oracle [Developers](https://blogs.oracle.com/developers/) | Oracle [Database](https://blogs.oracle.com/database/) Insider [| Oracle](https://app.response.oracle-mail.com/e/er?elq_mid=216706&sh=0212061612042607260918161729162008&cmid=&s=1973398186&lid=528445&elqTrackId=4AE4187239AFE87765EA4C7AA725DCED&elq=ba17e681b5e9459e8aac68401382c86a&elqaid=216706&elqat=1) Cloud [Infrastructure](https://app.response.oracle-mail.com/e/er?elq_mid=216706&sh=0212061612042607260918161729162008&cmid=&s=1973398186&lid=528445&elqTrackId=4AE4187239AFE87765EA4C7AA725DCED&elq=ba17e681b5e9459e8aac68401382c86a&elqaid=216706&elqat=1) | [Oracle](https://app.response.oracle-mail.com/e/er?elq_mid=216706&sh=0212061612042607260918161729162008&cmid=&s=1973398186&lid=528444&elqTrackId=578E0E3F123BE1D5CE7E99ED12FF5D35&elq=ba17e681b5e9459e8aac68401382c86a&elqaid=216706&elqat=1) APEX

Newsletters: Subscribe to Oracle [newsletters](https://www.oracle.com/us/syndication/subscribe/index.html?source=:ow:lp:cpo::elqCampaignId=124071&&nsl=otndat)

Websites: Oracle [Database](https://www.oracle.com/database/technologies/) | Oracle [Autonomous](https://www.oracle.com/autonomous-database/) Database [| Oracle](https://developer.oracle.com/) [Developer](https://developer.oracle.com/) Resource Center | Oracle [Developer](https://developer.oracle.com/tutorials/) Tutorials

 $\bigcirc$ 

[Terms of Use and Privacy](https://www.oracle.com/legal/privacy/) | [Unsubscribe](https://go.oracle.com/LP=28298?elqCampaignId=124071&nsl=otndat) [| Contact Us](https://www.oracle.com/corporate/contact/global.html)

This email was sent to you because you subscribed to this newsletter.

Copyright © 2022, Oracle and/or its affiliates. All rights reserved. Oracle Corporation - Worldwide Headquarters, 2300 Oracle Way, Austin, TX 78741, United States

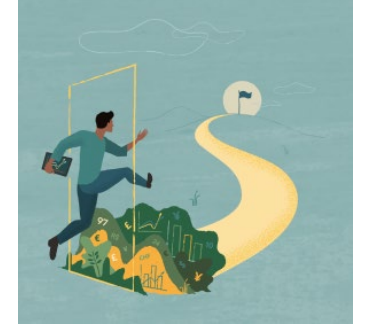